# TPR Staging Date Api Technical Specification

## **Document Control**

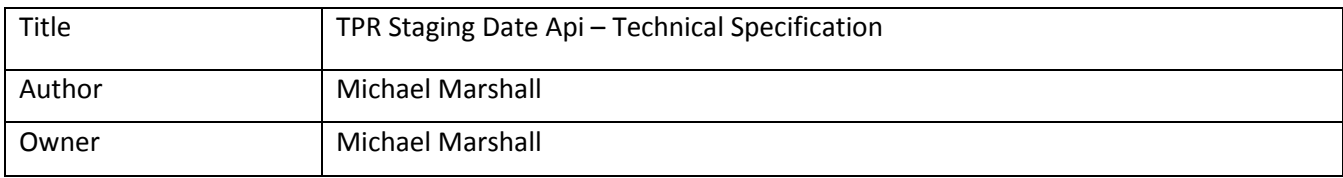

#### **Version History**

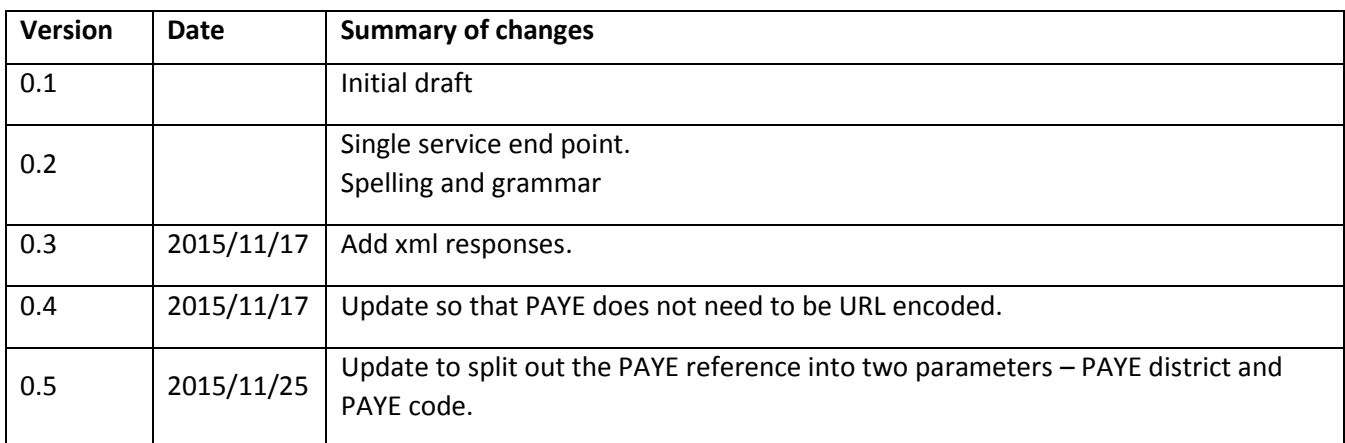

# 1 Overview

This document describes the Staging Date Api. This document is aimed at developers and system integrators wishing to consume the Api services and aims to describe the inputs and outputs of the Api.

The Staging Date Api will provide an Api for external parties to lookup a Staging Date using their PAYE reference.

## 1.1 Security

The services will be only accessible over HTTPS using TLS 1.2. The services will use developer assigned API keys which will be sent in the http headers. The subscription will be provided by The Pensions Regulator and must be used with all requests.

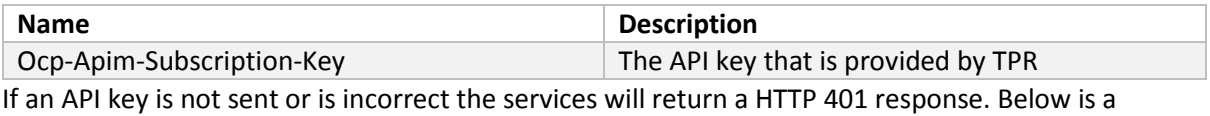

sample HTTP request.

#### 1.1.1 Sample Http Request

```
GET https://api.thepensionsregulator.gov.uk/stagingdate/payereference/123/AB456 HTTP/1.1
Ocp-Apim-Subscription-Key: your-key-here
Host: api.thepensionsregulator.gov.uk
Accept-Encoding: gzip
```
## 1.2 Service Behaviour

## 1.2.1 HTTP Codes

HTTP status code will be used to return the status of the request to the calling user. Any HTTP Status code in the 200-299 range should be considered successful, any other status code should be considered a failure.

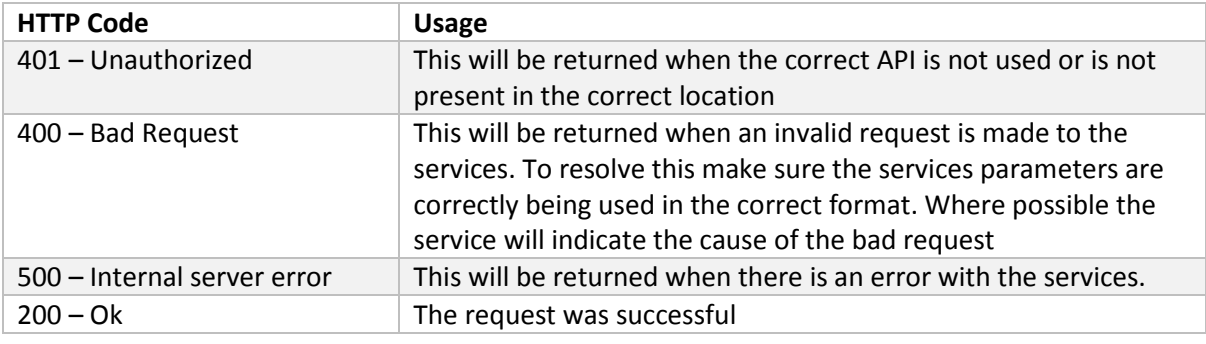

#### *1.2.1.1 Error Response*

![](_page_1_Picture_225.jpeg)

1.2.1.1.1 Example Error Response JSON

```
{
   "message": "An error has occurred."
}
```
#### 1.3 Response Data

The services will return JSON data in all instances. The service may not return valid JSON if the service is unavailable.

#### 1.3.1 JSON

The JSON formatting will adhere the following rules.

- All property names will be lower camel case
- Null values will not be sent
- Collections will never be null and always sent

#### 1.3.2 Compression

The service supports gzip compression. To receive content in a compressed format add "gzip" to the Accept-Encoding header when making the request. This is supported on all services.

## 2 Services

#### 2.1 Get Staging Date by PAYE Reference

This service returns a staging date for a given PAYE reference.

If PAYE reference cannot be found then a HTTP not found response is returned.

If the PAYE reference is found but we cannot return a staging date then we will return success=false and an error message.

If the PAYE reference is found and we can return a staging date then we will return success=true and the staging date.

![](_page_2_Picture_205.jpeg)

#### 2.1.1 URI Parameters

![](_page_2_Picture_206.jpeg)

#### 2.1.2 Response

![](_page_2_Picture_207.jpeg)

#### *2.1.2.1 Response Data*

![](_page_2_Picture_208.jpeg)

#### *2.1.2.2 JSON Response*

```
{
   "success": "true"
   "stagingDate": "2015-01-01"
   "links": [
     {
       "rel": "duties checker",
       "href": "http://www.thepensionsregulator.gov.uk/en/employers/duties-checker"
     }
   ]
}
```

```
{
   "success": "false"
   "errorMessage": "Unable to find staging date for PAYE"
   "links": [
     {
       "rel": "duties checker",
       "href": "http://www.thepensionsregulator.gov.uk/en/employers/duties-checker"
     }
  ]
}
```
*2.1.2.3 XML Response*

```
<?xml version="1.0" encoding="utf-8"?>
<StagingDateResult xmlns="http://schemas.datacontract.org/2004/07/StagingDate.Dto"
              xmlns:i="http://www.w3.org/2001/XMLSchema-instance">
   <Success>true</Success>
  <StagingDate>2015-01-01</StagingDate>
  <ErrorMessage i:nil="true"/>
  <Links>
     <Link>
       <Rel>duties checker</Rel>
       <Href>http://www.thepensionsregulator.gov.uk/en/employers/duties-checker</Href>
     </Link>
   </Links>
</StagingDateResult>
```

```
<?xml version="1.0" encoding="utf-8"?>
<StagingDateResult xmlns="http://schemas.datacontract.org/2004/07/StagingDate.Dto"
              xmlns:i="http://www.w3.org/2001/XMLSchema-instance">
   <Success>false</Success>
  <StagingDate i:nil="true" />
  <ErrorMessage>Unable to find staging date for PAYE</ErrorMessage>
  <Links>
     <Link>
       <Rel>duties checker</Rel>
       <Href>http://www.thepensionsregulator.gov.uk/en/employers/duties-checker</Href>
     </Link>
   </Links>
</StagingDateResult>
```